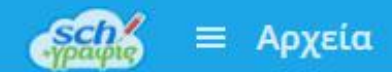

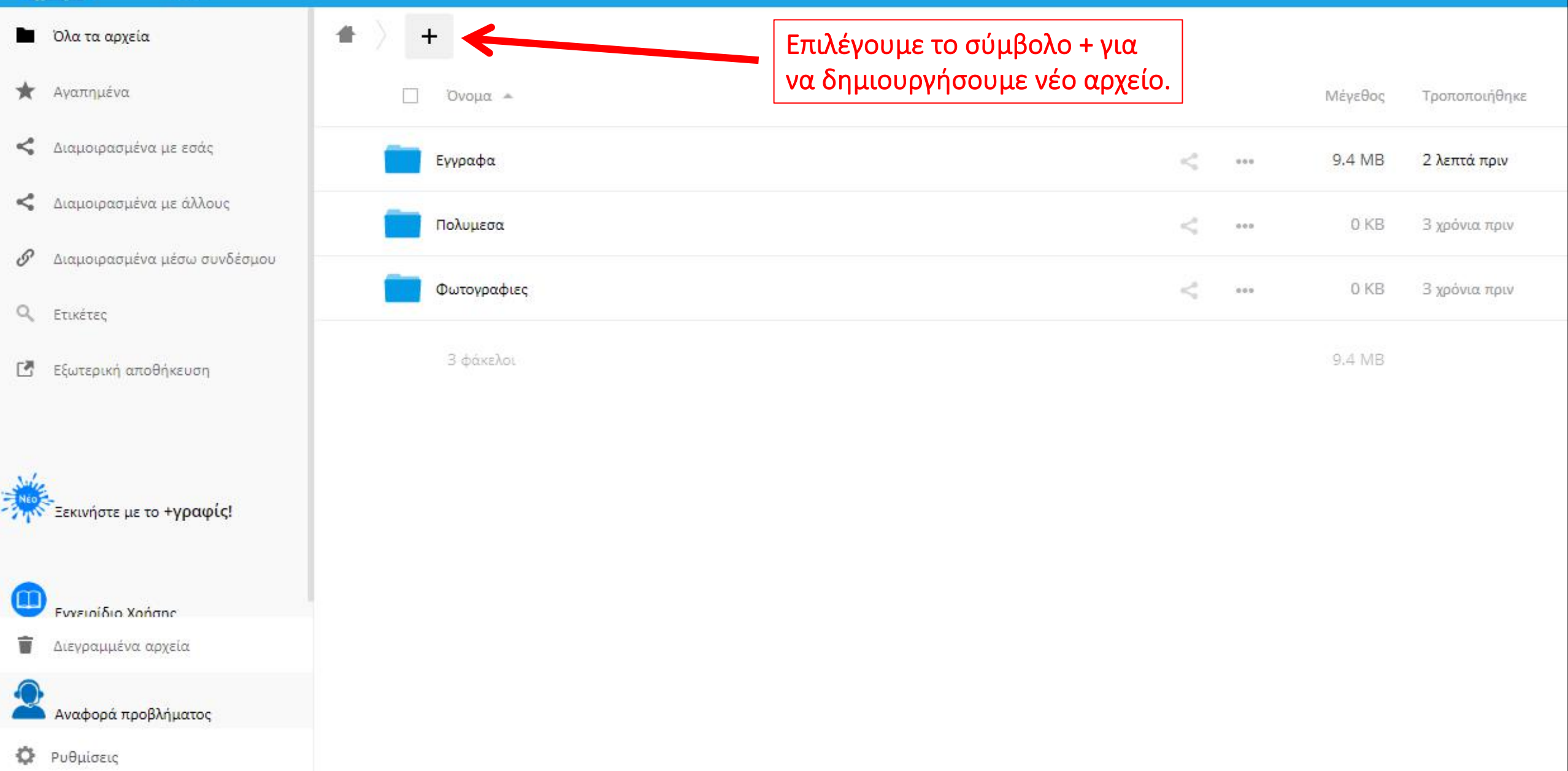

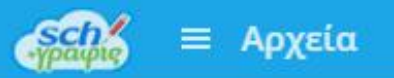

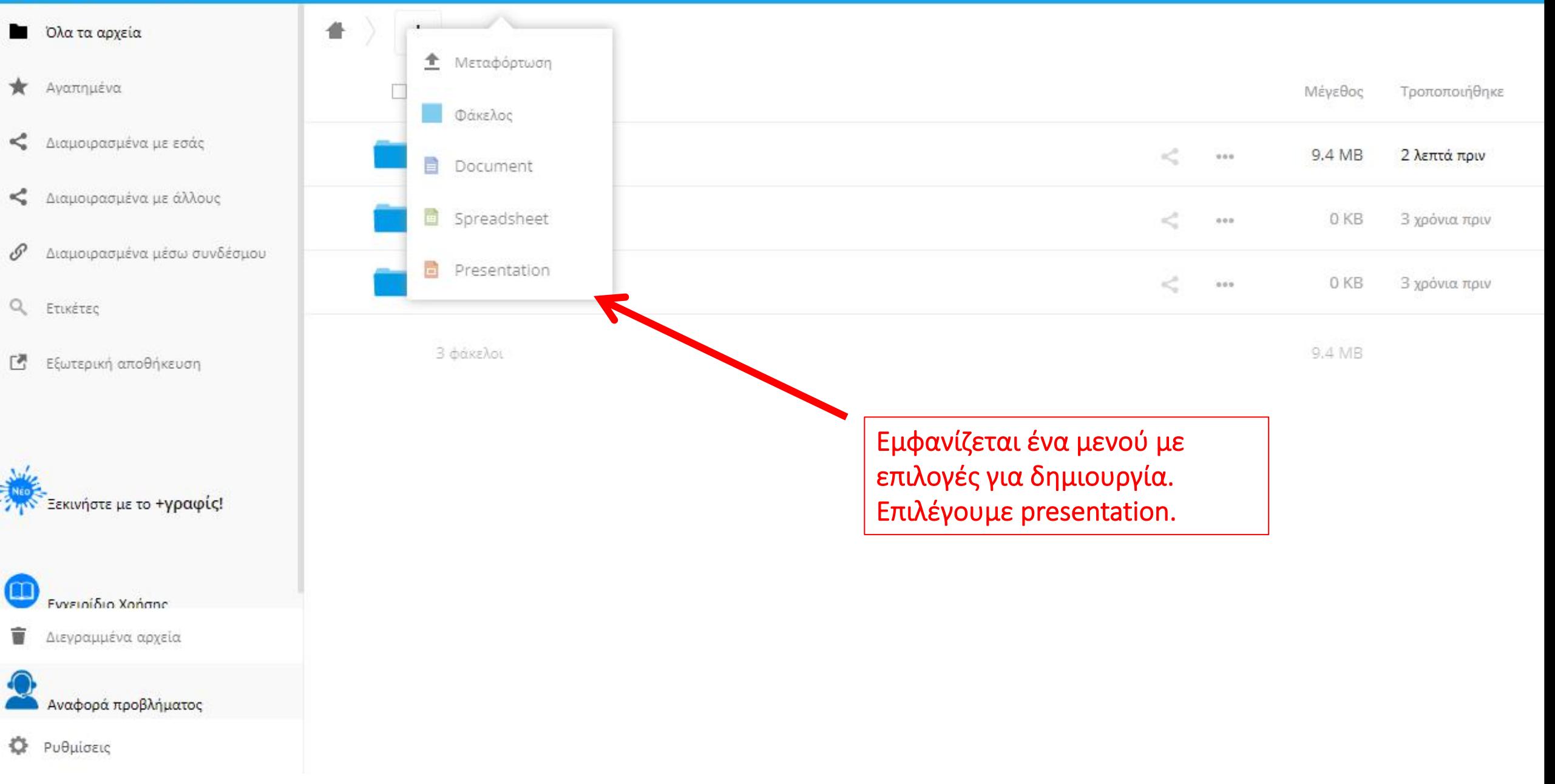

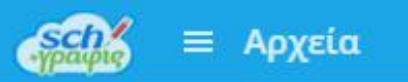

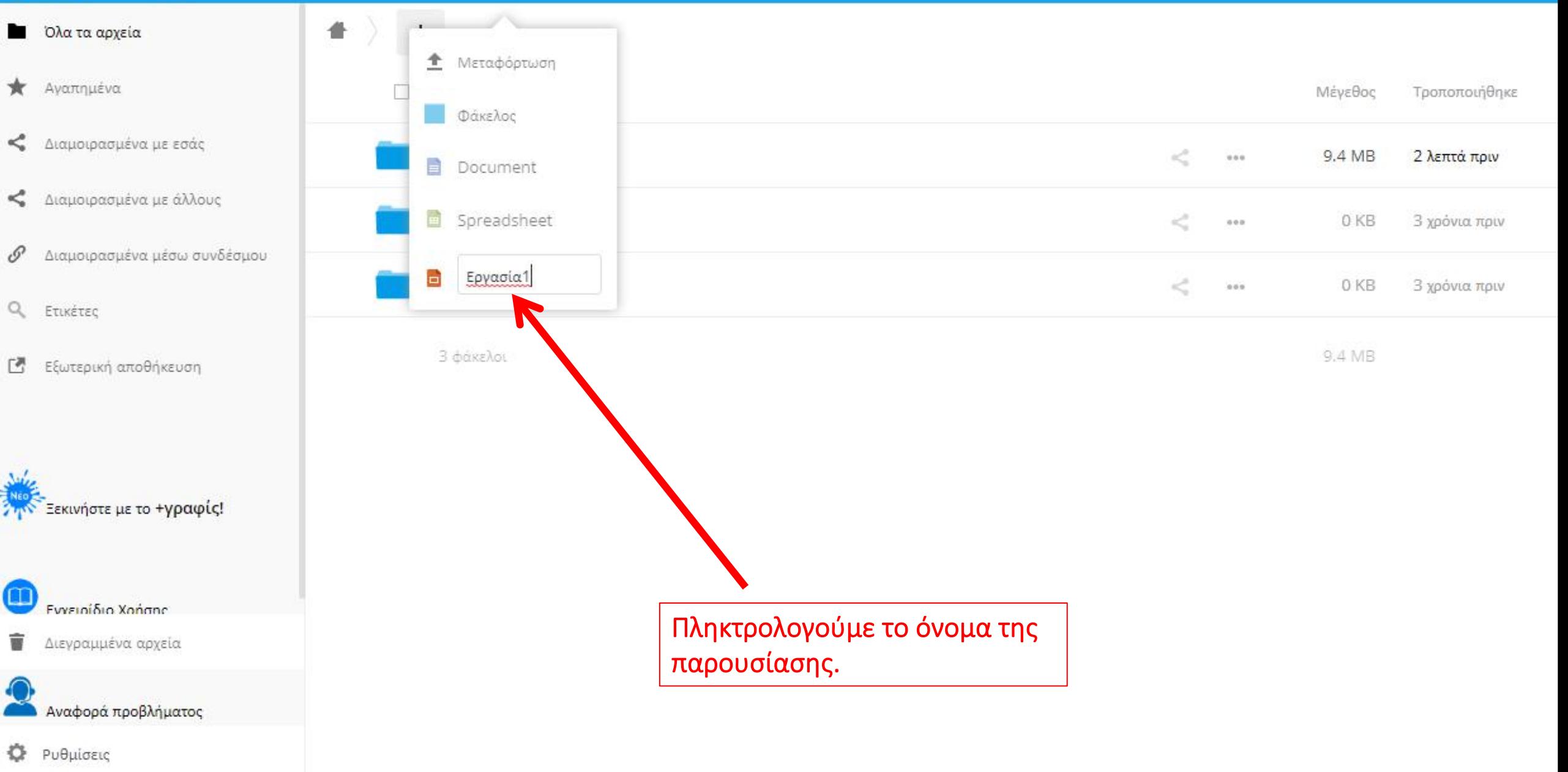

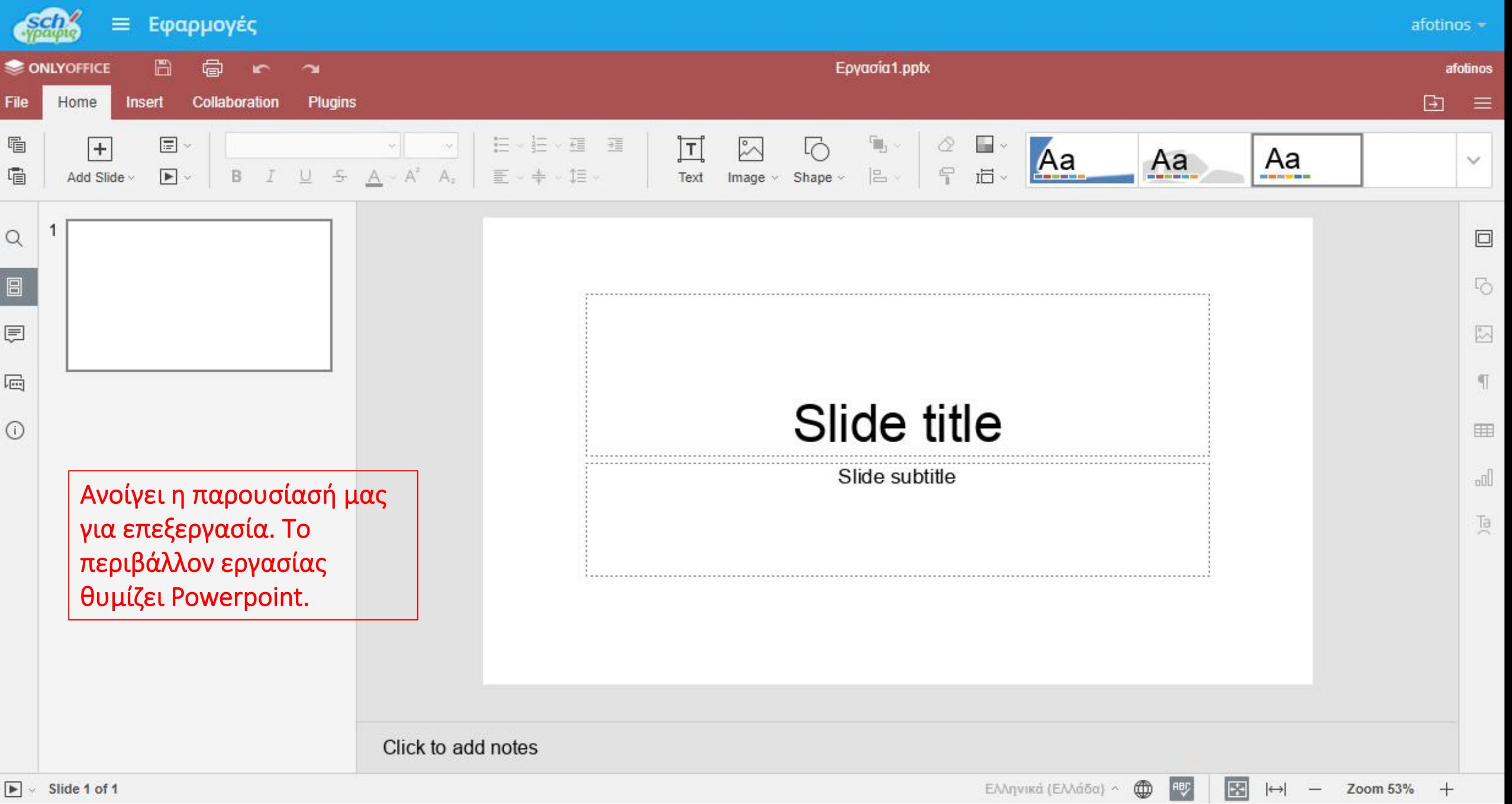

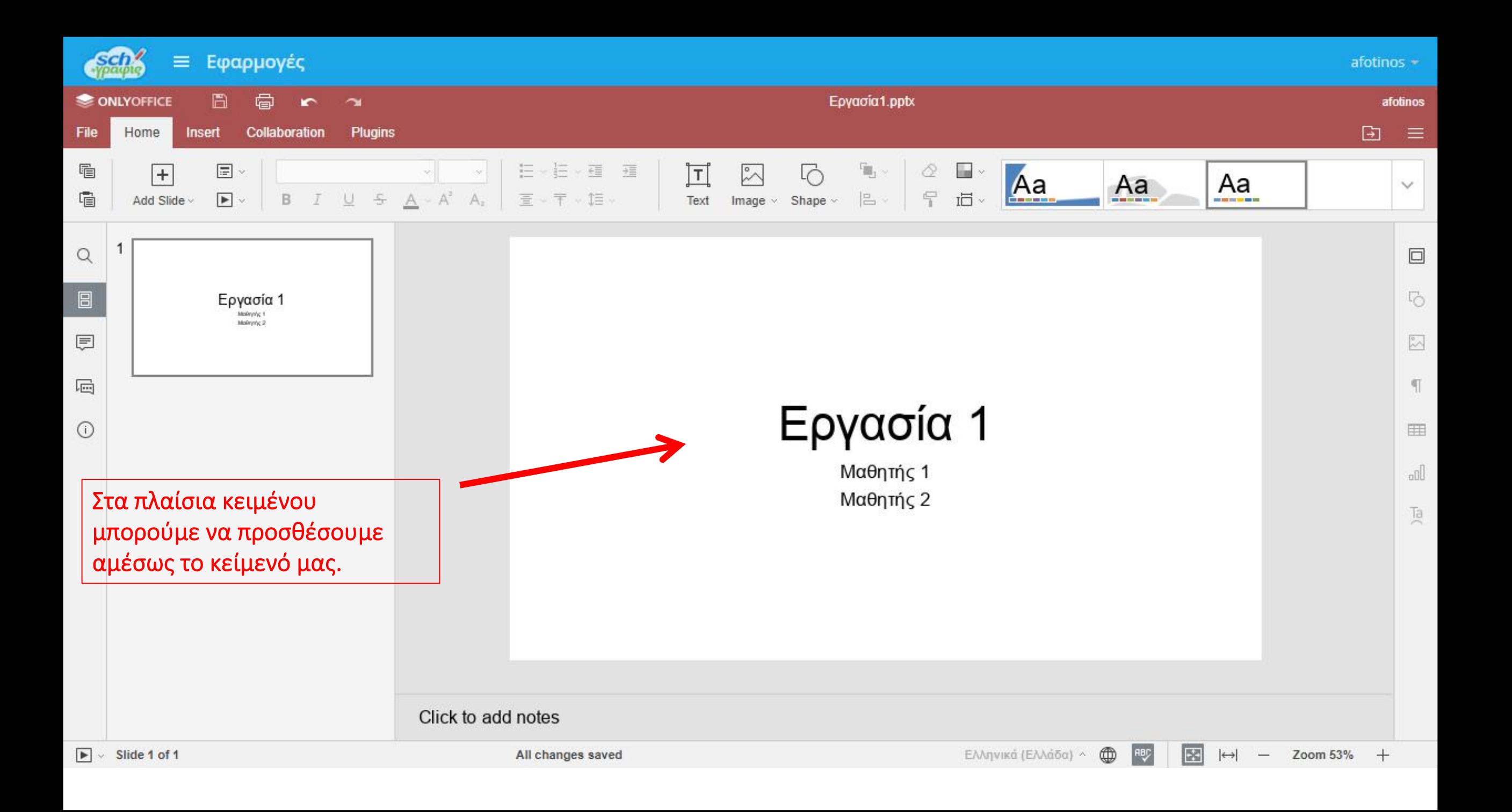

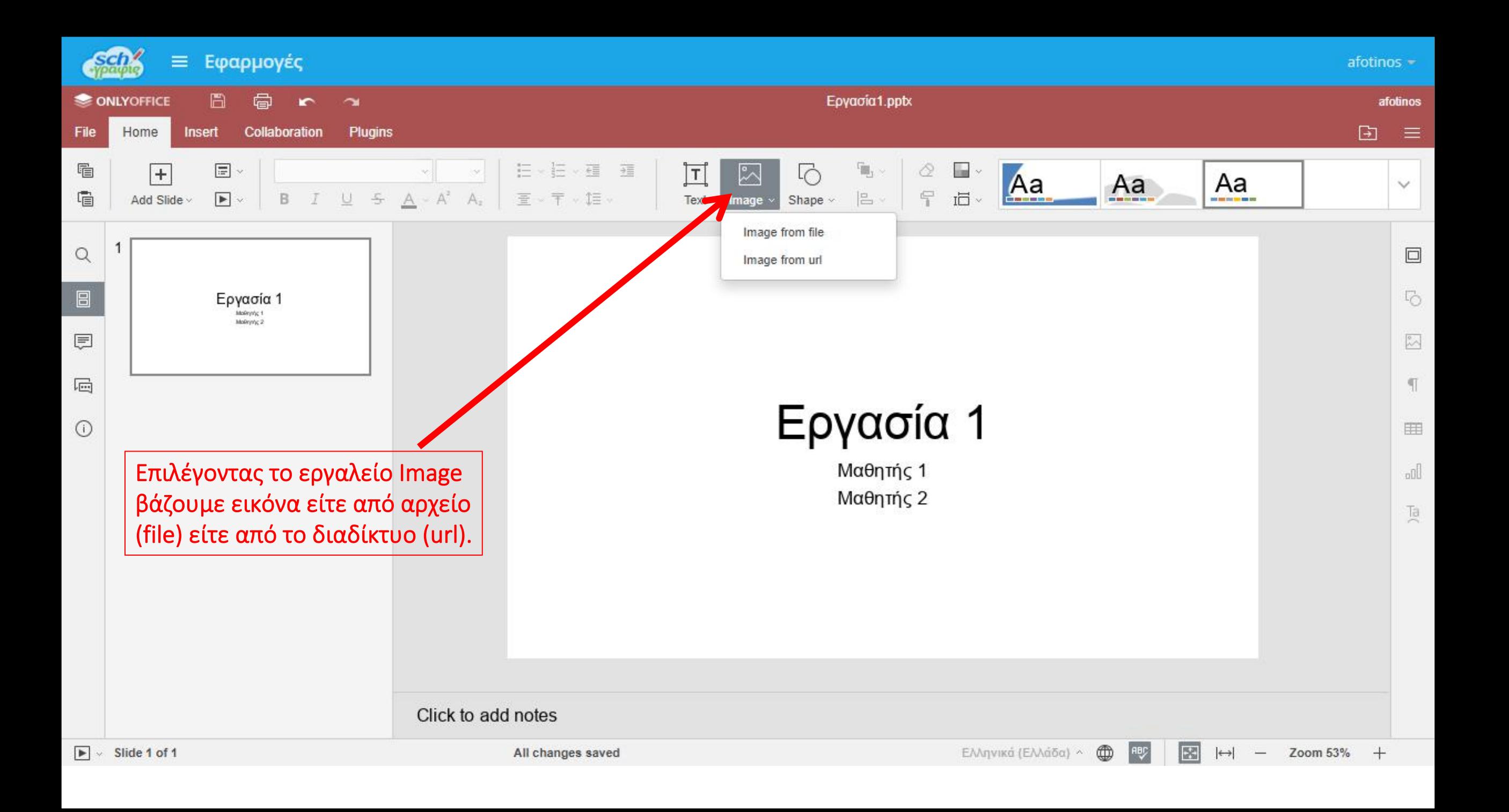

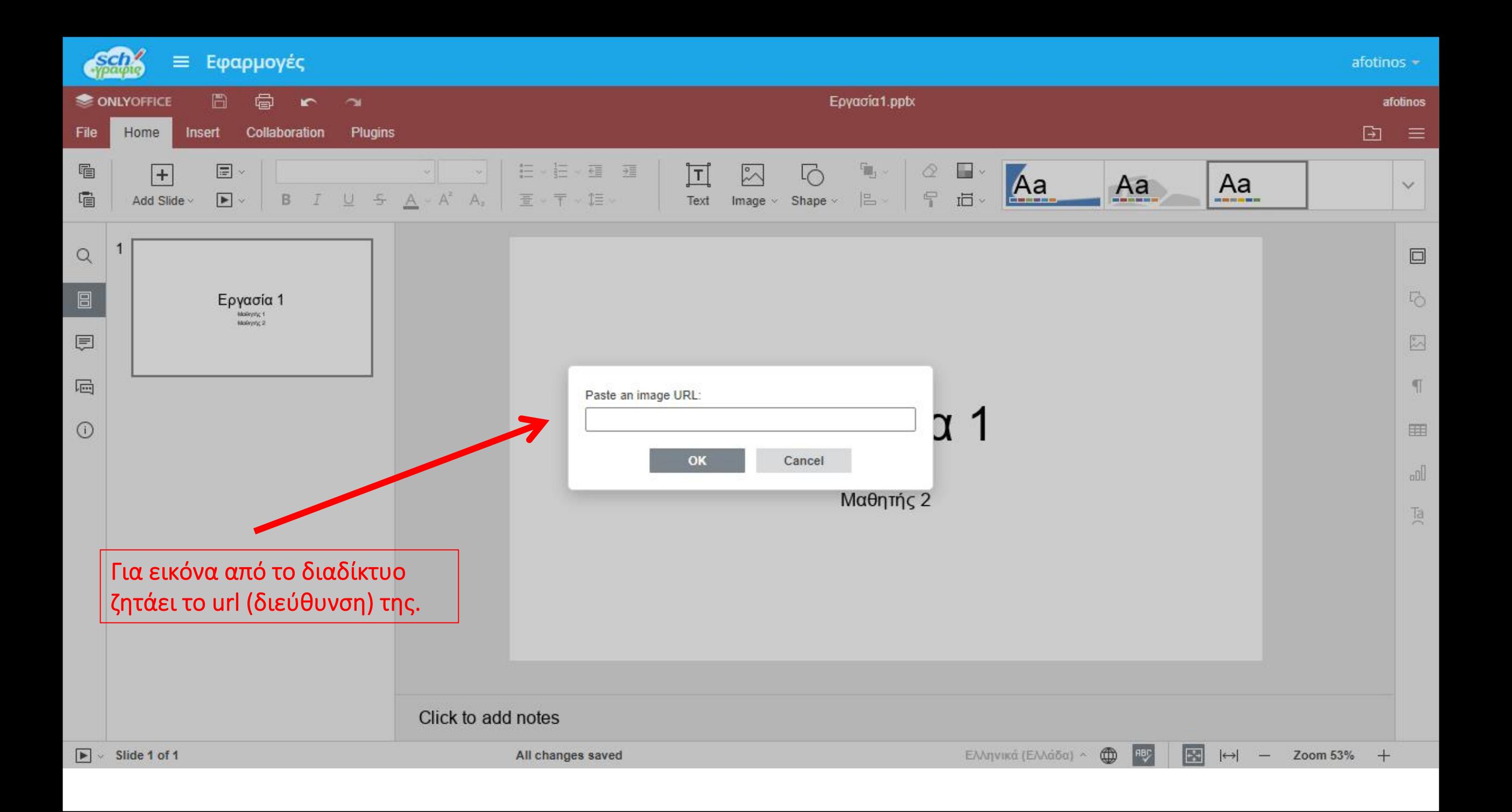

 $\Box$ 

 $\mathsf{X}$ 

Q

Βρίσκοντας μια εικόνα στο διαδίκτυο, αντιγράφουμε τη διεύθυνσή της.

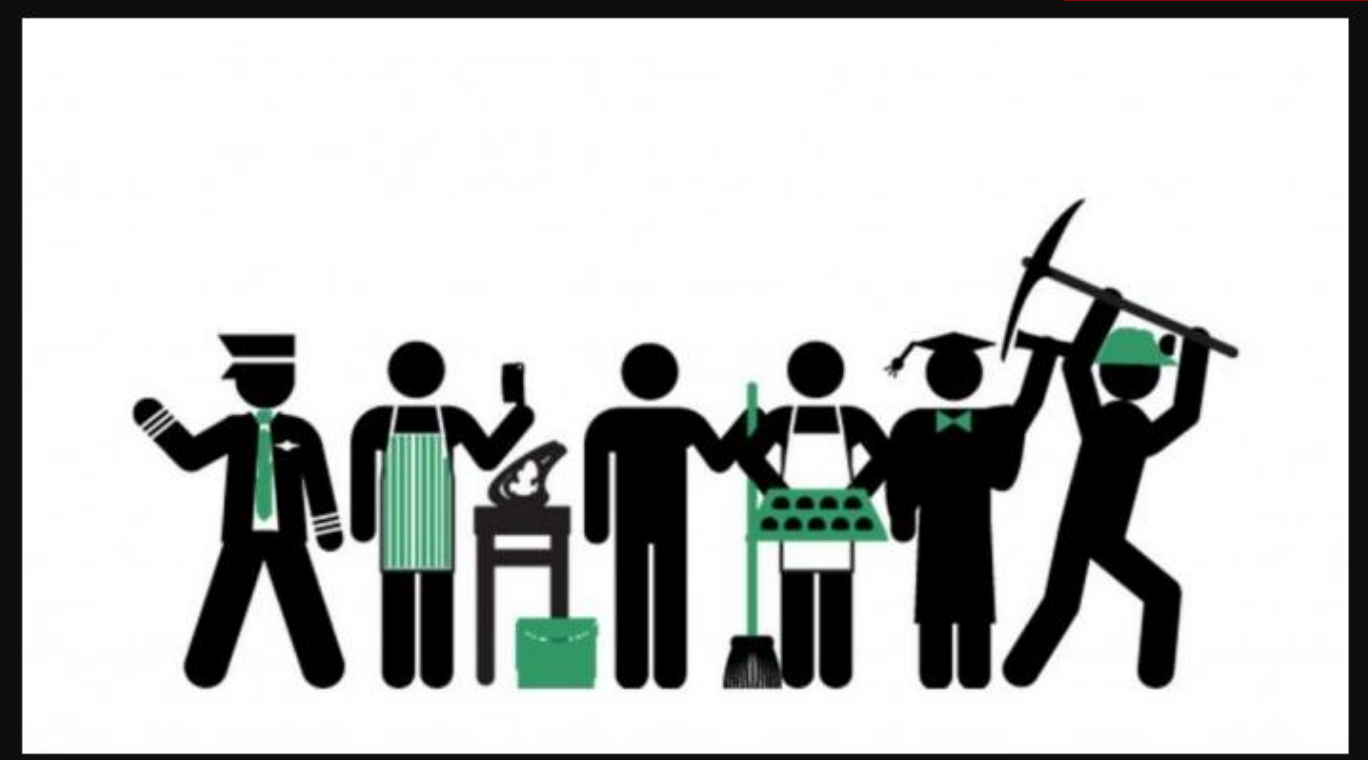

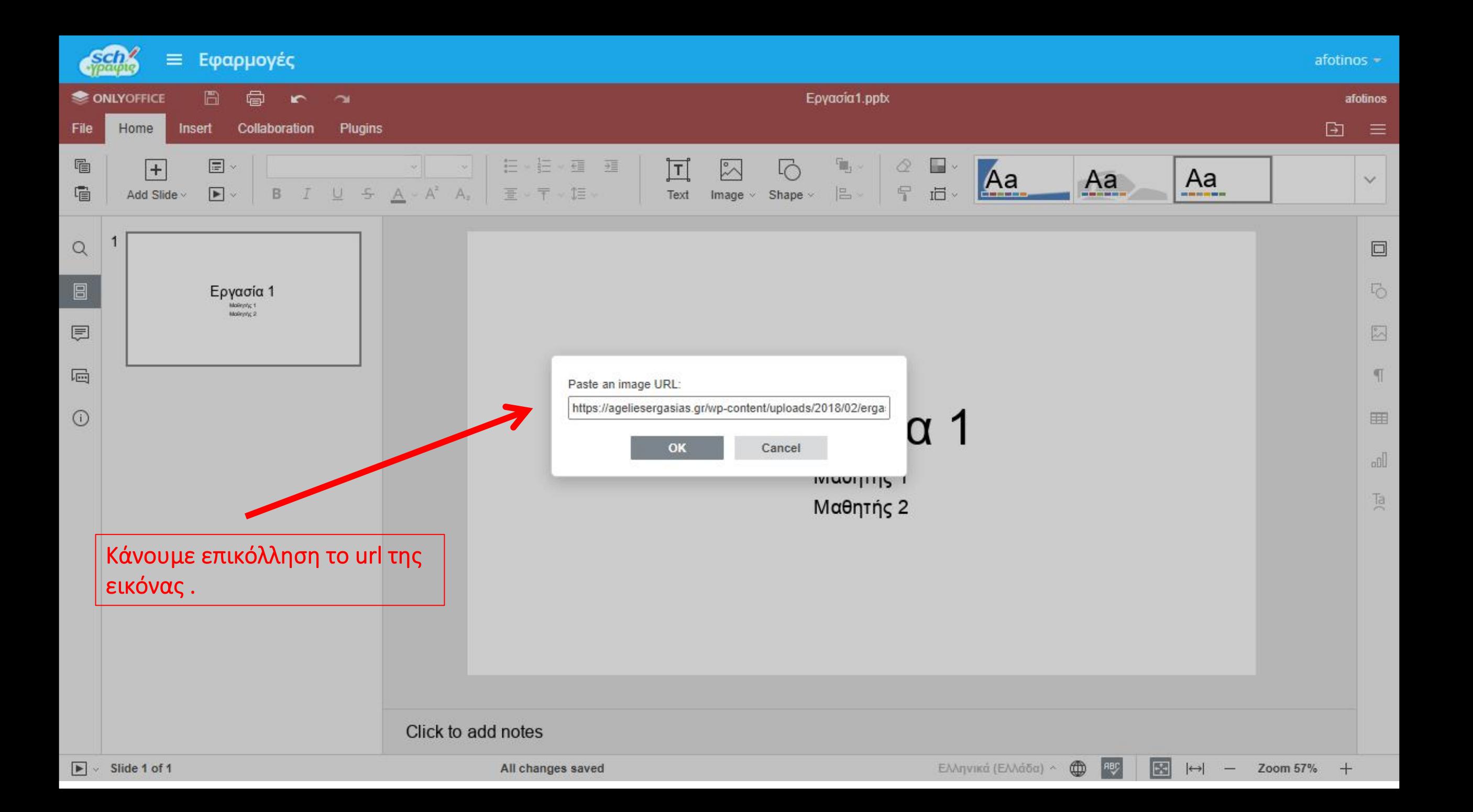

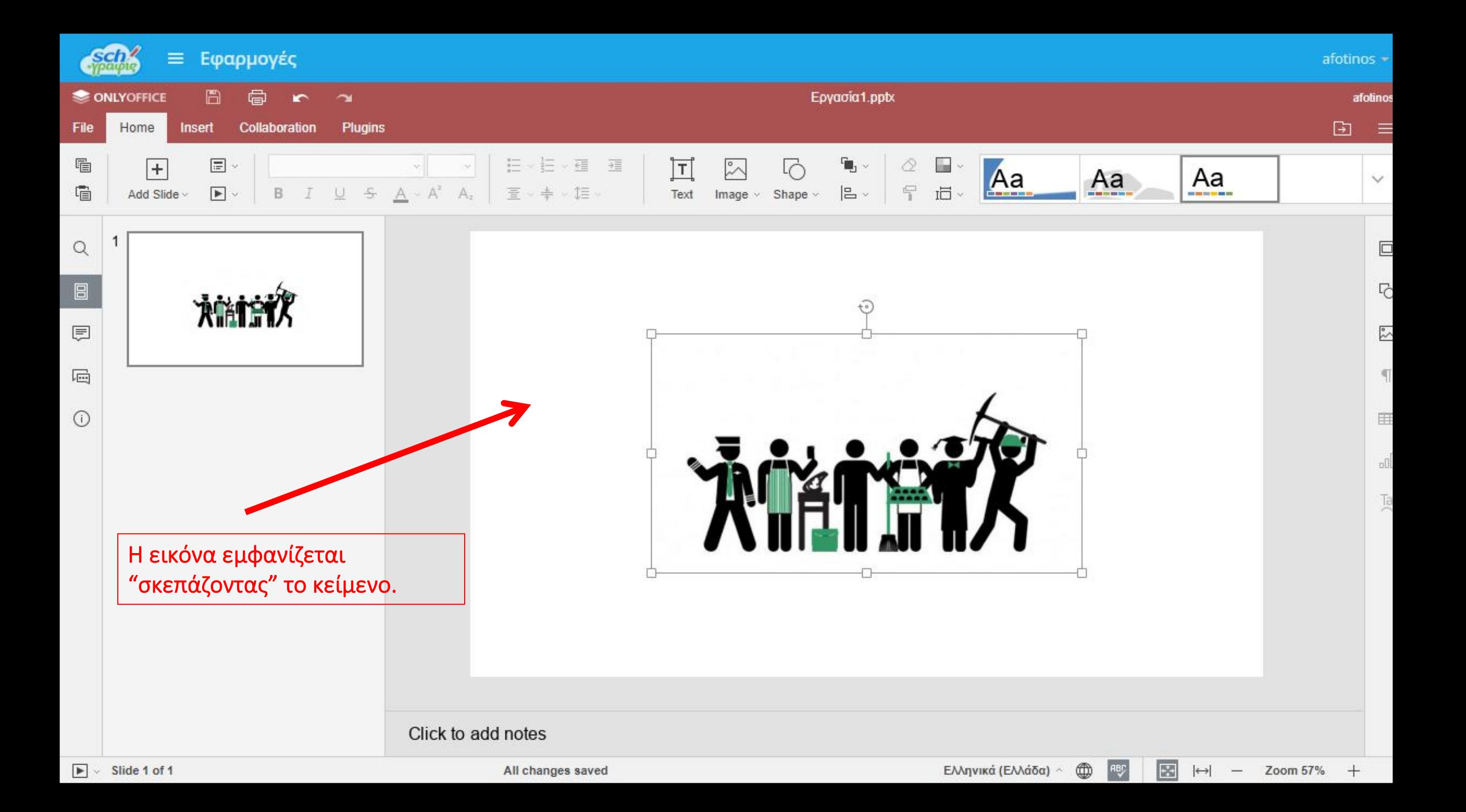

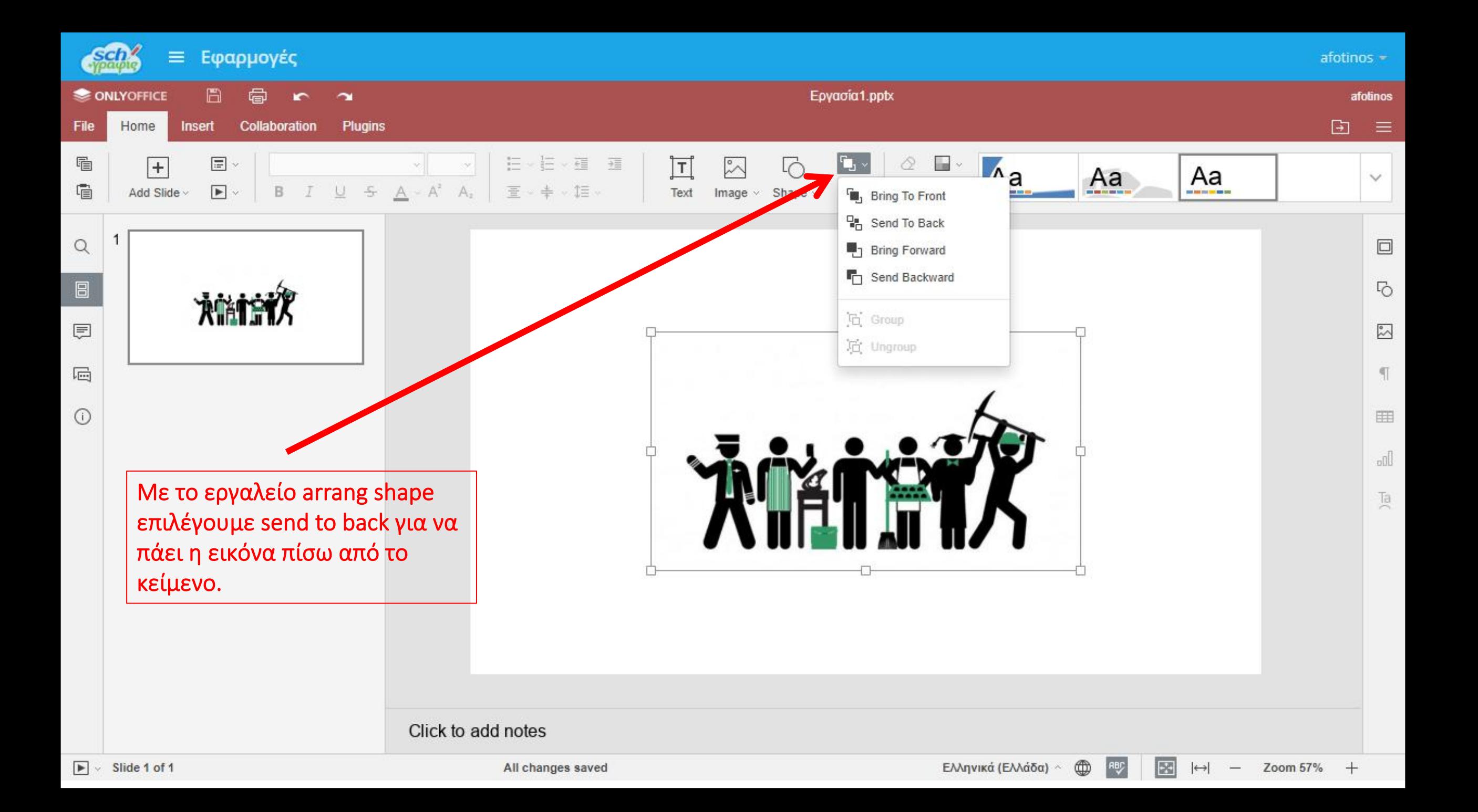

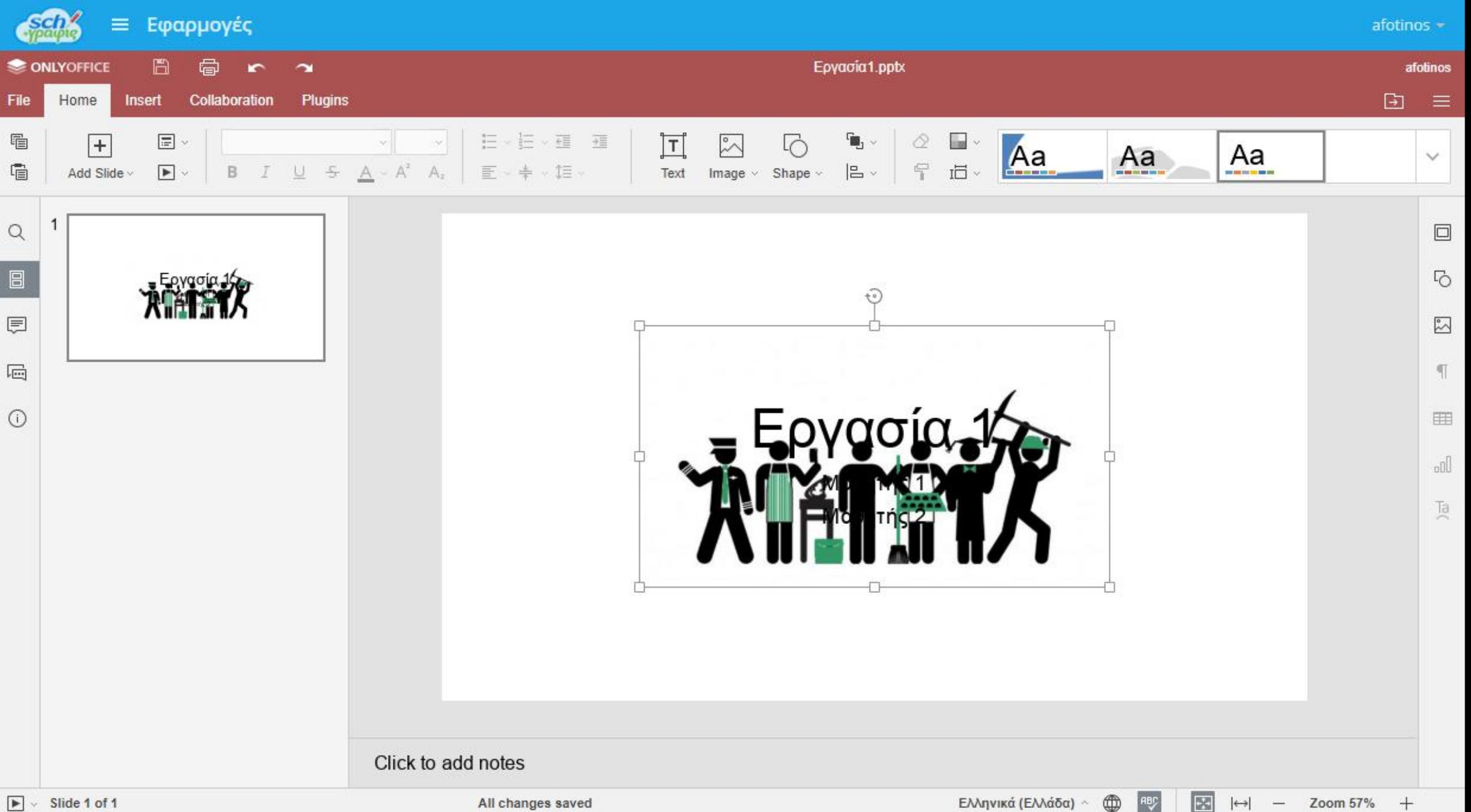

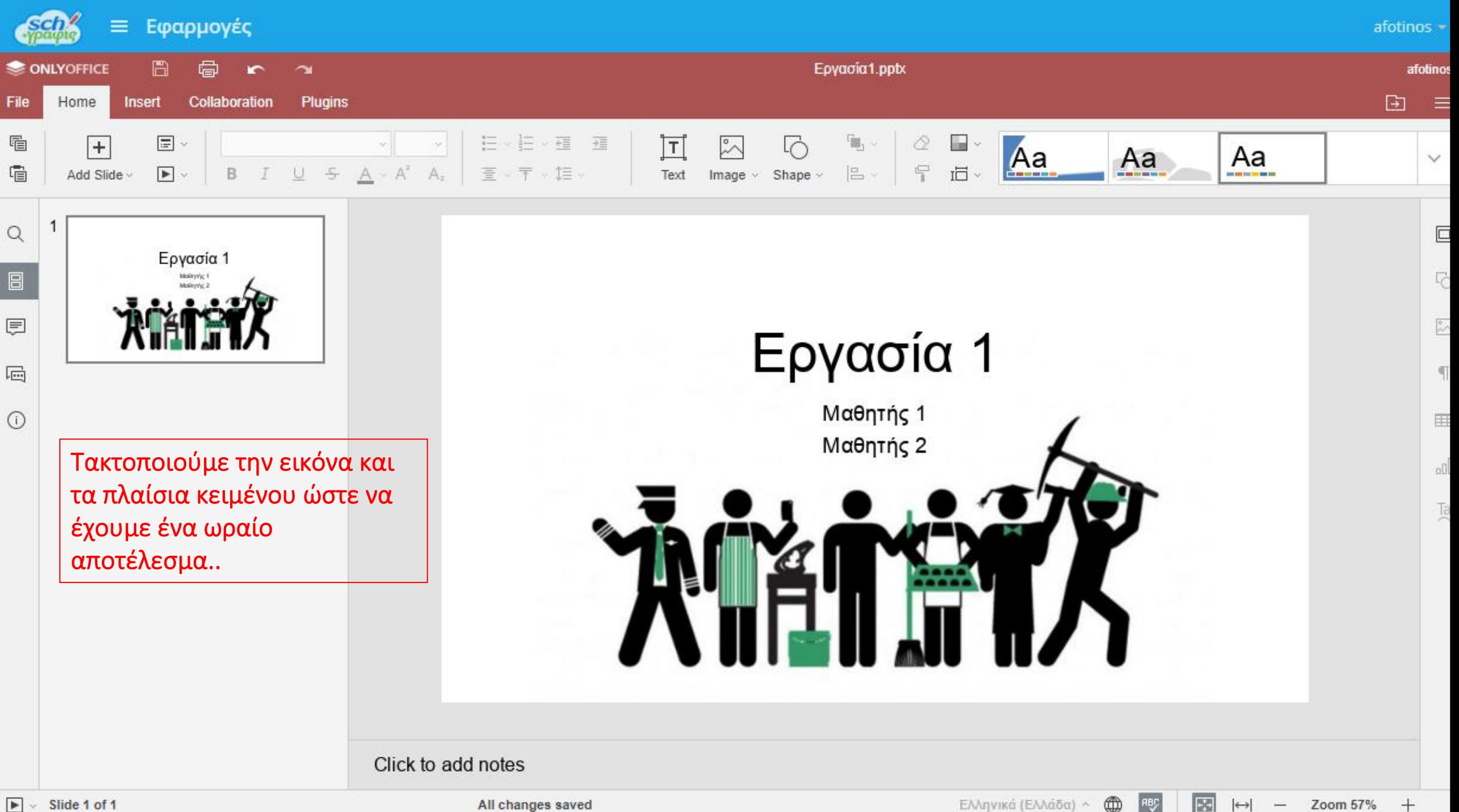

All changes saved

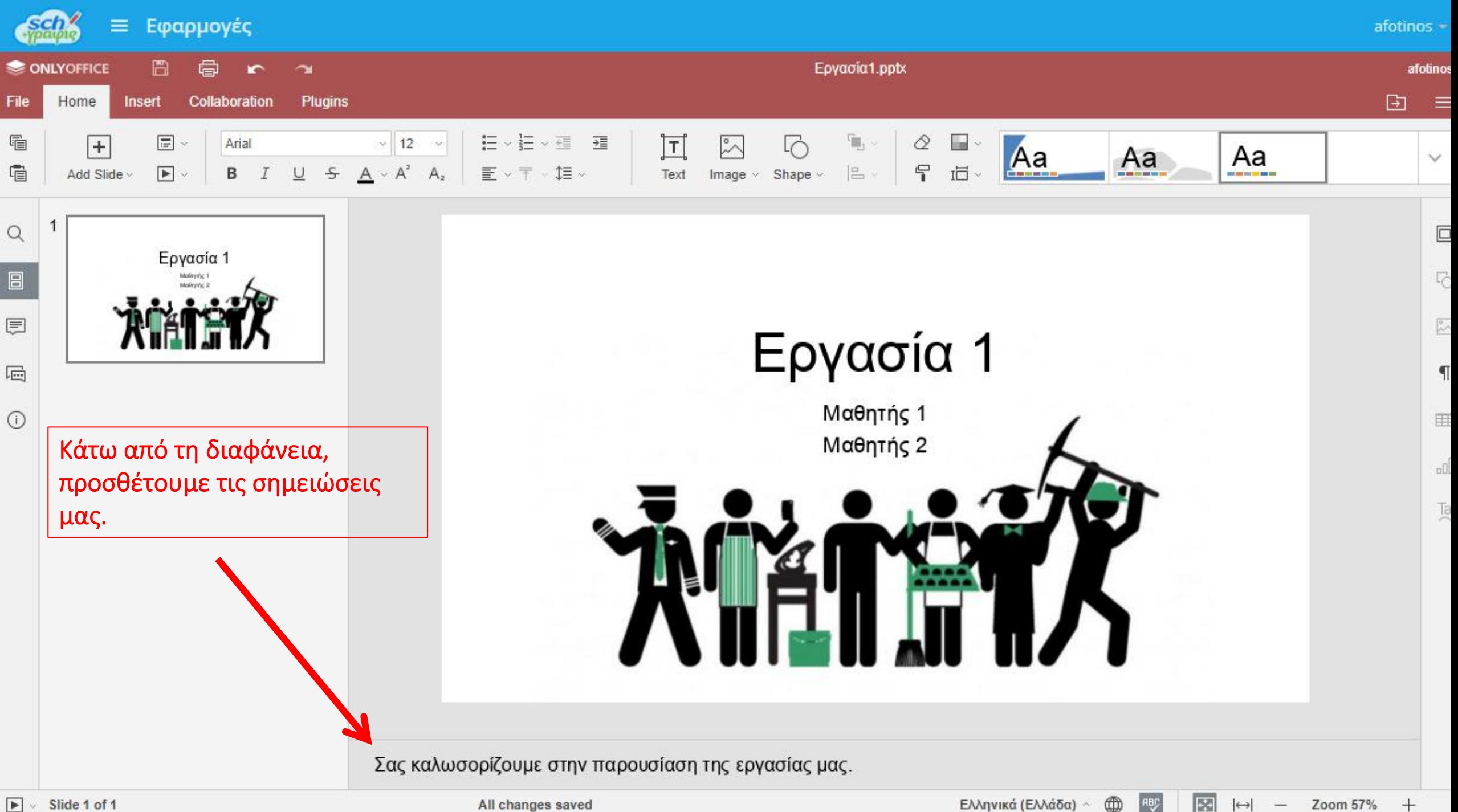

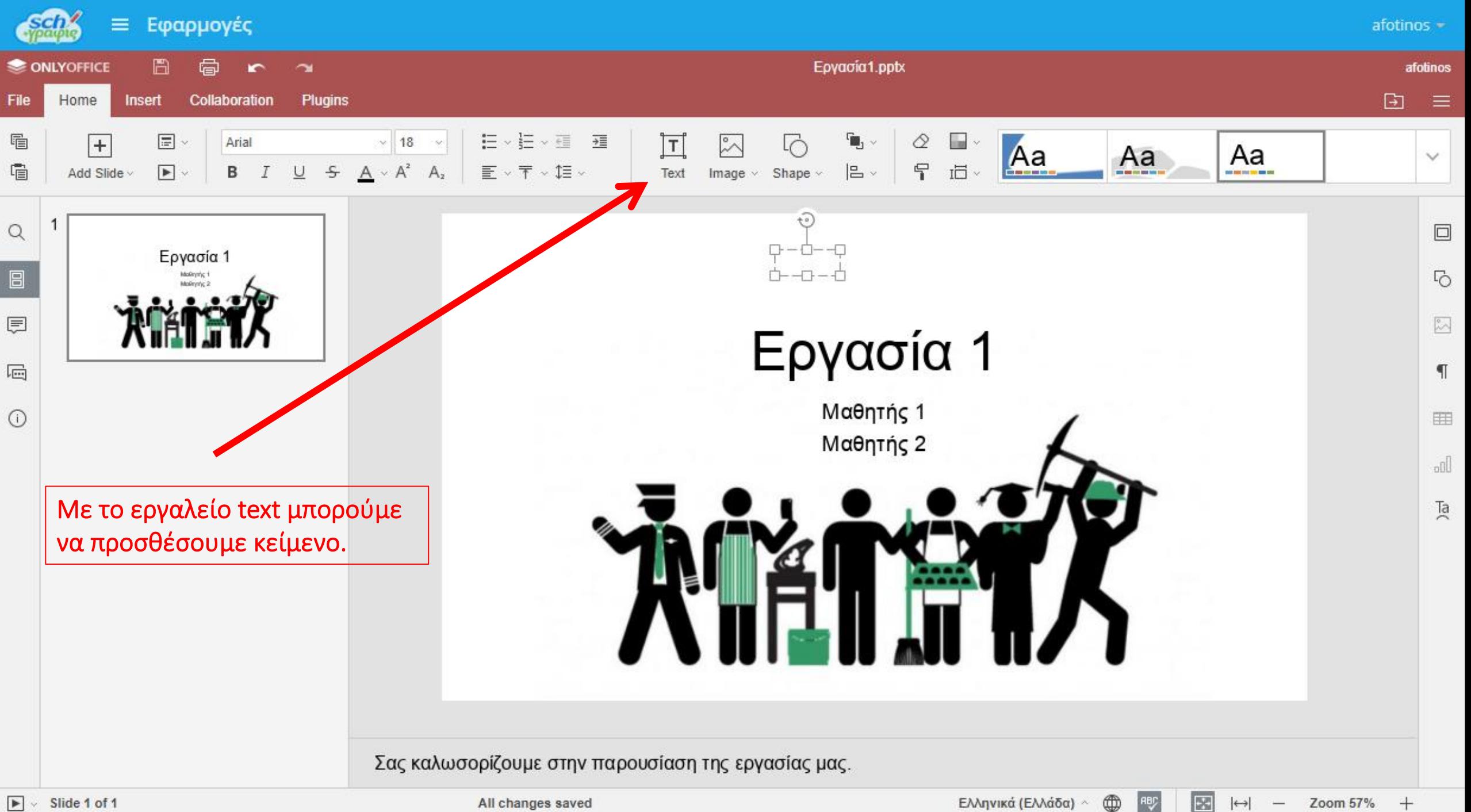

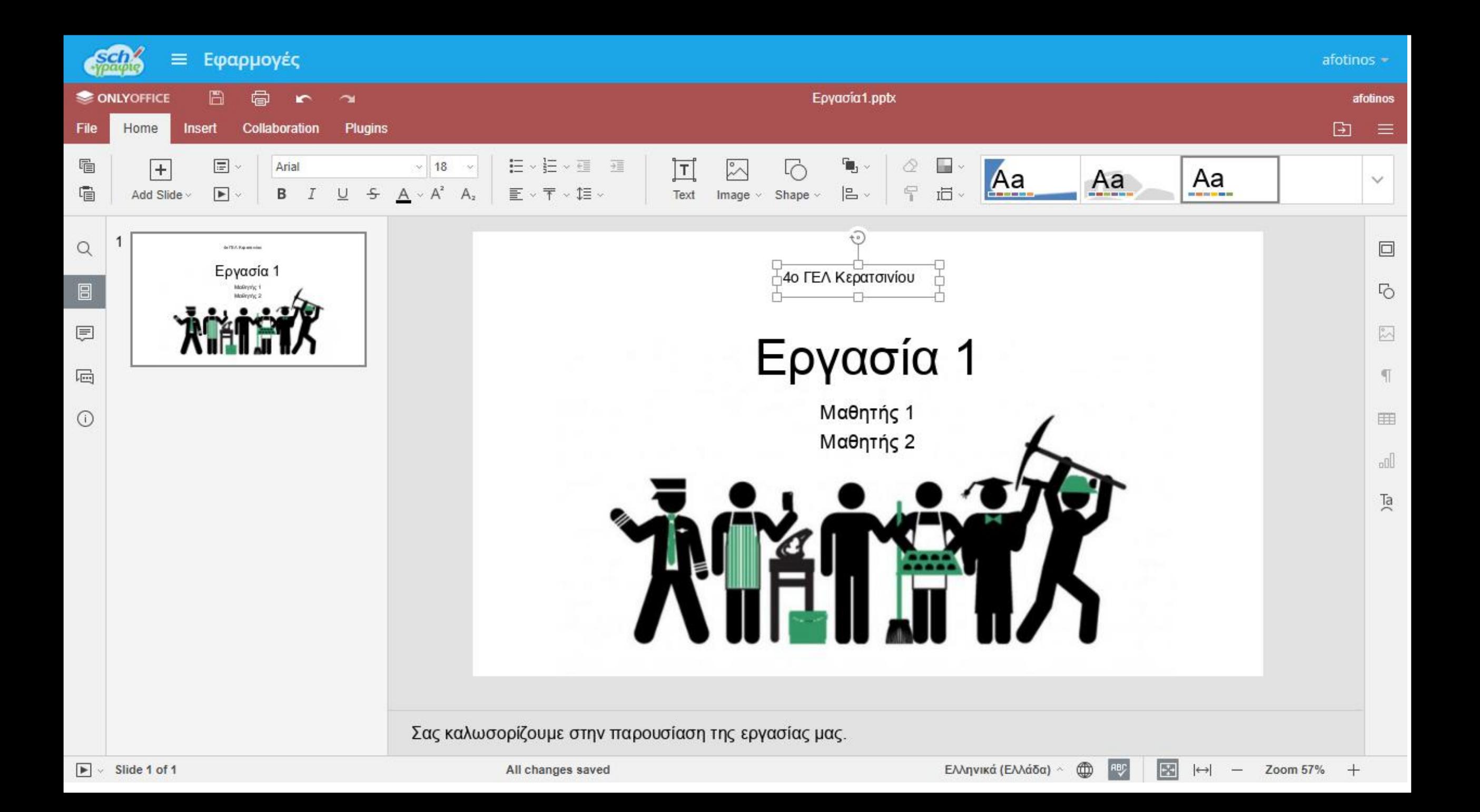

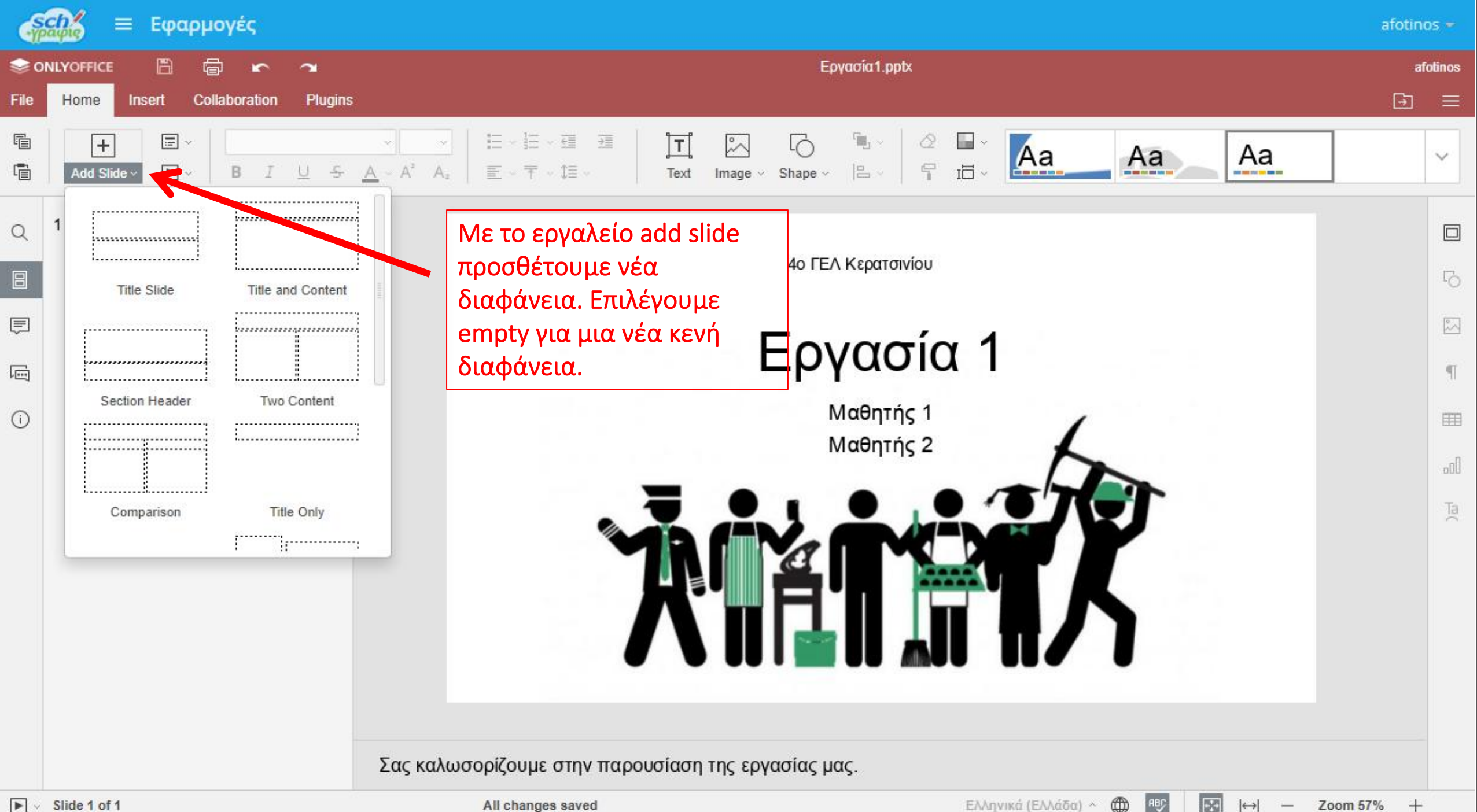

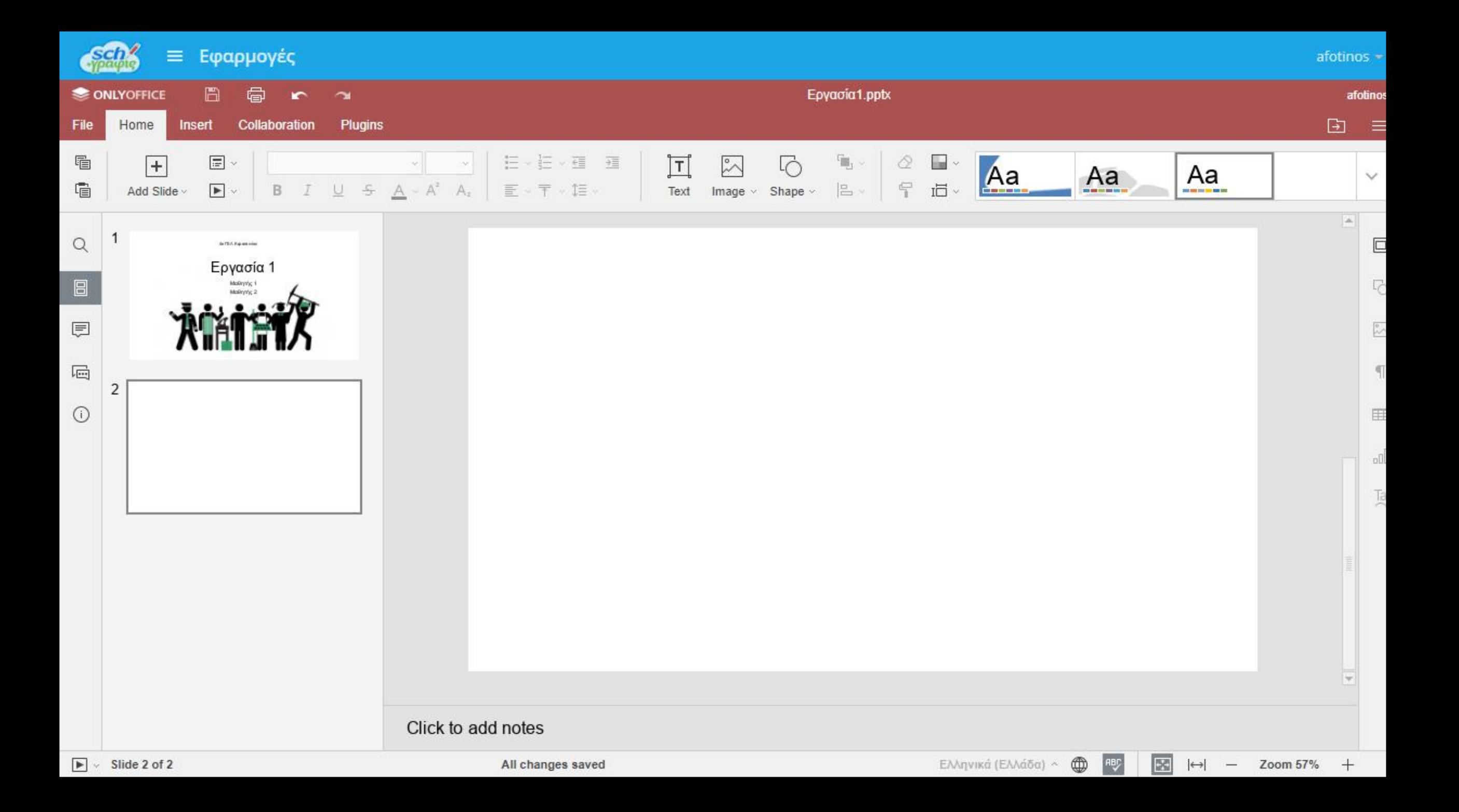